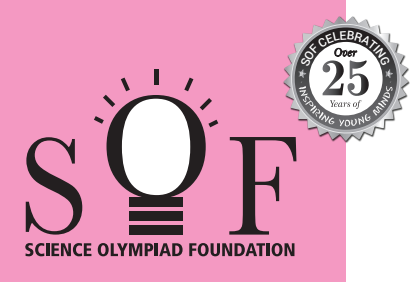

# **SAMPLE PAPER SYLLABUS 2024-25** CLASS

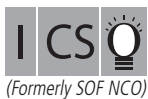

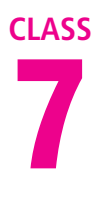

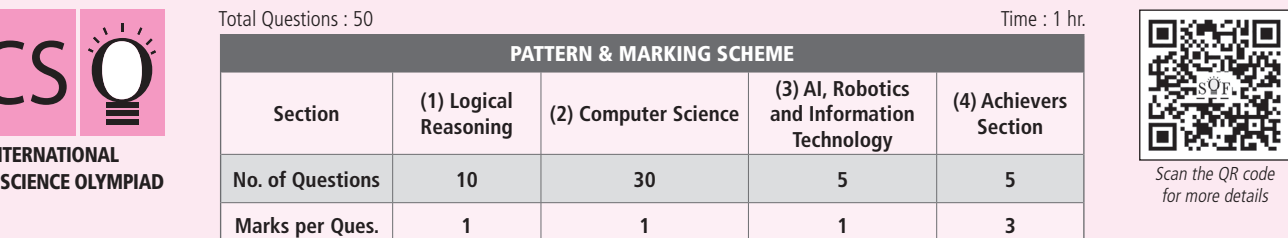

#### **SYLLABUS**

SOF II **COMPUTER** 

**Section – 1 :** Verbal and Non-Verbal Reasoning.

**Section – 2 :** Fundamentals of Computer, Evolution of Computers, Memory & Storage Devices, Algorithms & Flowcharts (Introduction and Basic Symbols), Using Windows 10, MS-Word(Links, Mail Merge, Macros, Exploring Styles group), MS-PowerPoint (Working with Slides Master and Themes, Advancing slides using Hyperlink and Actions, Customizing Slide Shows), MS-Excel (Components of MS-Excel window, Editing and formatting cells in a worksheet, Introduction to Formulas, Sorting and filtering data, Macros, Features of Insert and Page layout tabs), Programming in QBasic, Networking and Cyber Safety.

**Section – 3 :** AI, Robotics, IT gadgets, Devices, Apps, Computerization, and other Developments in the Field of IT.

**Section – 4 :** Higher Order Thinking Questions - Syllabus as per Sections 2 and 3.

**Questions are based on Windows 10 and MS-Office 2016.**

#### **LOGICAL REASONING**

**1.** There is a certain relationship between fig. (i) and (ii). Establish the same relationship between fig. (iii) and (iv) by selecting a suitable figure from the options which will replace the (?) in fig. (iv).

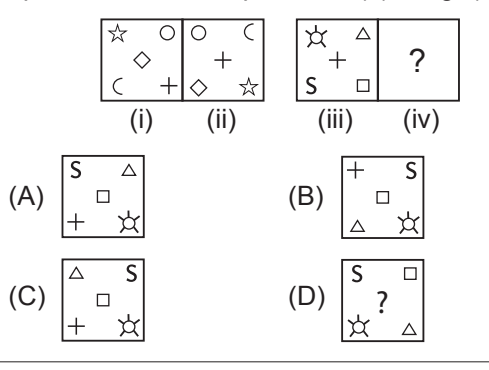

- 15 m. Then he goes 10 metres, 15 metres and 15 metres respectively after turning to his right each time. How far is he from his starting point? (A) 20 metres (B) 5 metres
- (C) 10 metres (D) 15 metres
- **3.** Which of the following Venn Diagrams best represents the relationship amongst, "Mobile phones, Televisions and Electronic items"?

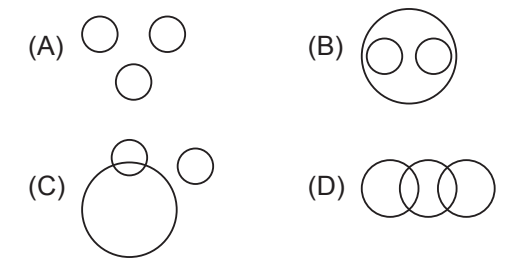

**2.** Mohit starting from a fixed point goes 15 m towards North and then after turning to his right he goes

### **COMPUTER SCIENCE**

- **4.** Which of the following parts of File Explorer allows you to find documents, images, programs, etc. in Windows 10?
	- (A) Status box
	- (B) Preview box
	- (C) Search box
	- (D) Details box
- **5. 12. 6 feature of MS-PowerPoint 2016 allows** you to show only the selected slides from the entire presentation.
	- (A) Themes
- (B) Hyperlink
	- (C) Action
- (D) Custom Slide Show
- **6.** A browser is an interactive program that permits a user to view web pages on the computer. The browser performs which of the following services?
	- (A) Connecting to the source computer whose address is specified
	- (B) Requesting new page from the server
	- (C) Receiving new page
	- (D) All of these

## **AI, ROBOTICS AND INFORMATION TECHNOLOGY**

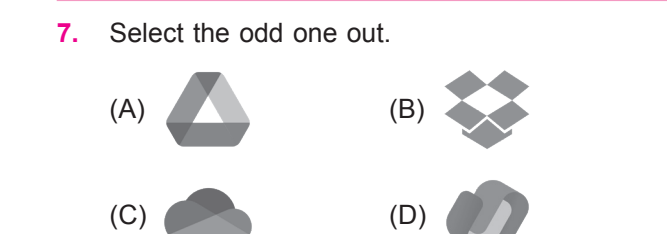

**8.** Which of the following generation of computers is related to artificial intelligence?

- (A) Third generation
- (B) First generation
- (C) Fifth generation
- (D) Fourth generation

(A) (a)-(ii), (b)-(i), (c)-(iii) (B) (a)-(i), (b)-(ii), (c)-(iii) (C) (a)-(iii), (b)-(ii), (c)-(i)

## **ACHIEVERS SECTION**

**9.** Match the following icons given in Column-I with their descriptions given in Column-II with respect to MS-Excel 2016.

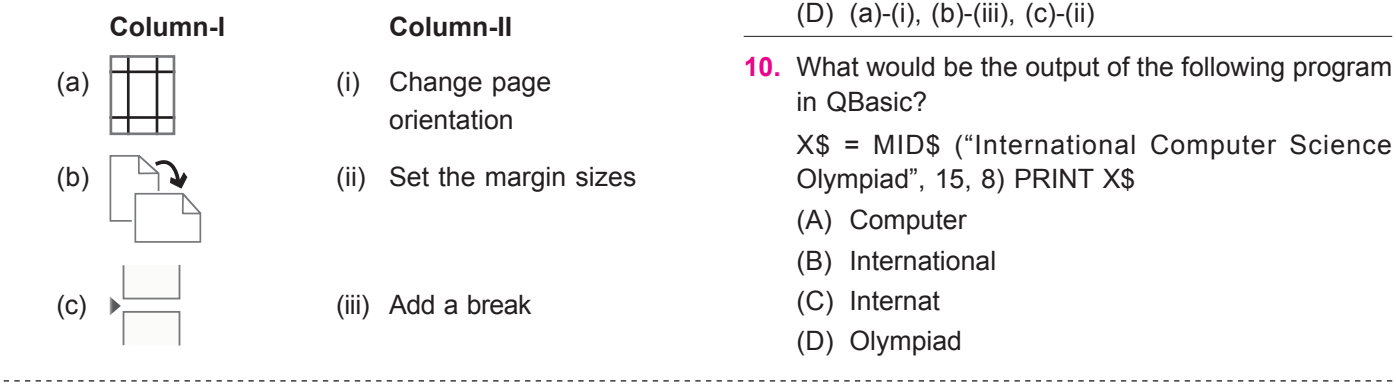

**SPACE FOR ROUGH WORK**

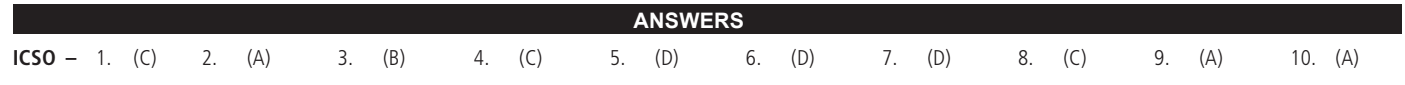